## **Smush**

The concept of smush is a way of combining the graphs of rdf data when they share certain links. When a property is determined to be identifying for a resource it can be renamed so that any graphs that have equivalent values in that property are condensed down to one resource.

## Arguments

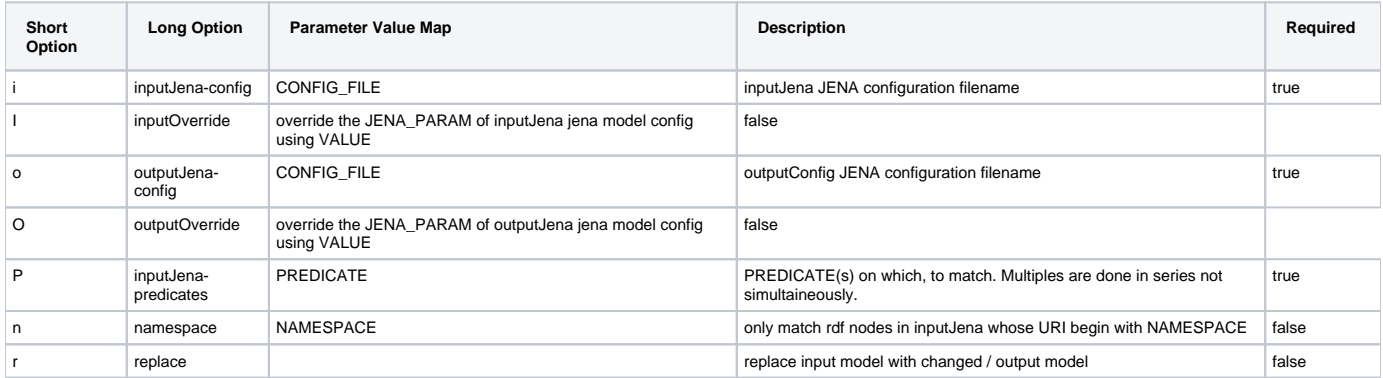

## Usage

Smush operates on a chosen Jena [model](https://wiki.lyrasis.org/display/VIVO/Jena+RDF+Model), the one shown here is using an h2 database backend.

If multiple predicates are supplied each one is operated on in turn and **will not produce an intersection of the sets**.

```
//from the env file
Smush="java $OPTS -Dprocess-task=Smush org.vivoweb.harvester.qualify.Smush"
//from the script file
SCOREINPUT="-i $H2MODEL -ImodelName=$MODELNAME -IdbUrl=$MODELDBURL -IcheckEmpty=$CHECKEMPTY"
CONNUM="http://vivo.ufl.edu/ontology/vivo-ufl/psContractNumber"
UFID="http://vivo.ufl.edu/ontology/vivo-ufl/ufid"
BASEURI="http://vivoweb.org/harvest/ufl/dsr/"
//smushes in-place(-r) on the contract number THEN on the UFID
$Smush $SCOREINPUT -P $CONNUM -P $UFID -n ${BASEURI} -r
```